# 山西省市场监督管理局

# 山西省市场监督管理局食品生产安全监督管理处 关于举办 2024 年度食品生产安全公益课堂

### (第二期)的通知

各市市场监管局、示范区市场监管局食品生产安全监管相关科室:

现将 2024 年度第二期食品生产安全公益课堂有关事项通知 如下。

一、培训内容

食品安全法实施条例要点解读 (下)

二、参加人员

各市、县市场监管局,示范区市场监管局食品生产安全监管 人员,全省食品生产企业食品安全总监、食品安全员。

#### 三、培训时间及方式

2024年3月6日上午9:00-11:00。

以钉钉视频在线直播方式进行。

四、组织实施

承办单位: 山西省检验检测学会(山西省食品生产安全监管 标准化技术委员会秘书处)

 $-1-$ 

#### 五、有关要求

(一)请各市市场监督管理局、示范区市场监管局相关科室 组织辖区内食品生产企业有关人员按时参加。

(二)参加培训人员通过微信扫描下方二维码(附件1)填 写"培训回执"进行报名。

(三)参加培训人员需提前下载钉钉软件扫描二维码入群 (附件2),以"单位名称+个人姓名"格式备注个人的群昵称, 提前10分钟进入线上培训会议室(为保证所有学员都能够进钉 钉群学习,每人扫码只进一个群即可,请勿多次重复进入钉钉群)。

联系人: 曹 娜 18435188687

王奥杰 19834414917

附件: 1. 培训回执

2. 培训钉钉二维码

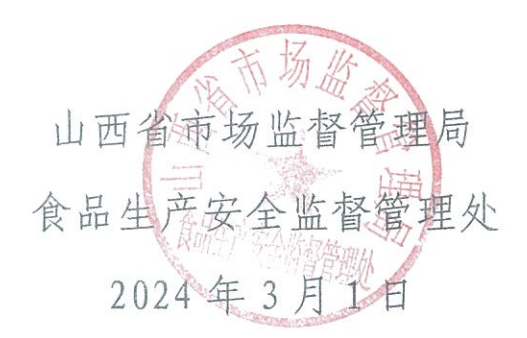

附件 1:

## 培训回执

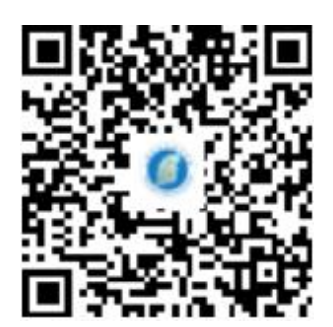

操作说明:

1、微信扫描上方二维码;

2、点击蓝色按钮复制关键词,然后长按识别二维码,关注公众 号;

3、进入公众号点击对话框,粘贴已复制的关键词;

4、弹出链接后,点击"点击"按钮进入报名页面;

5、填写报名信息,点击提交。

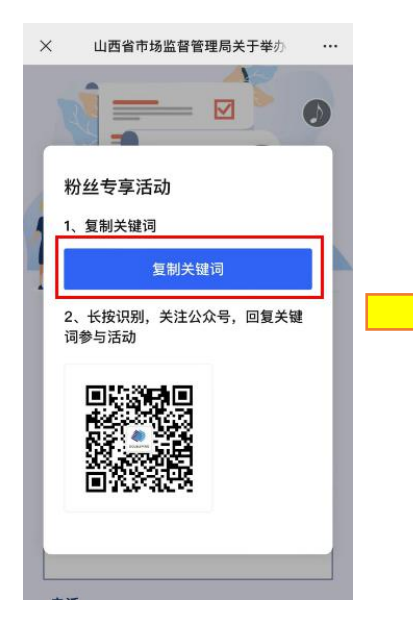

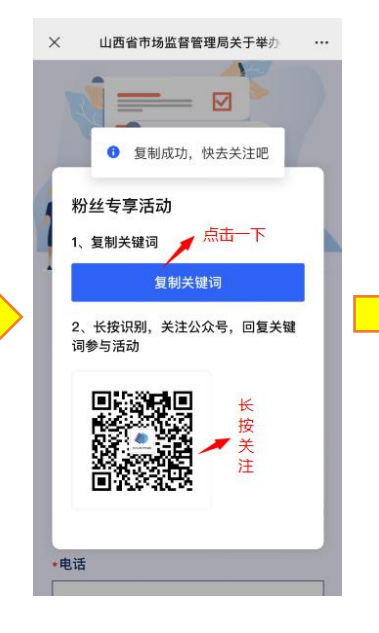

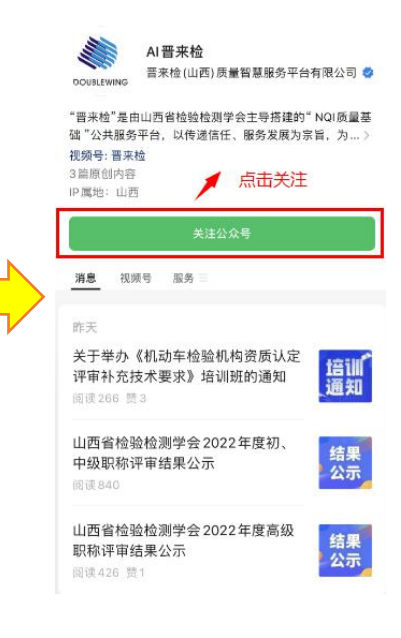

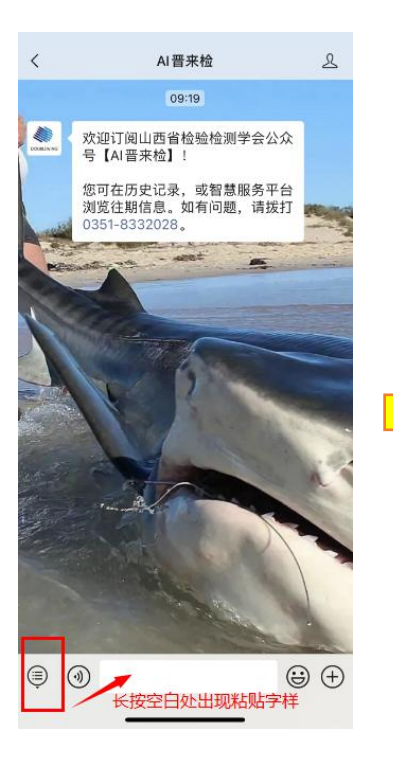

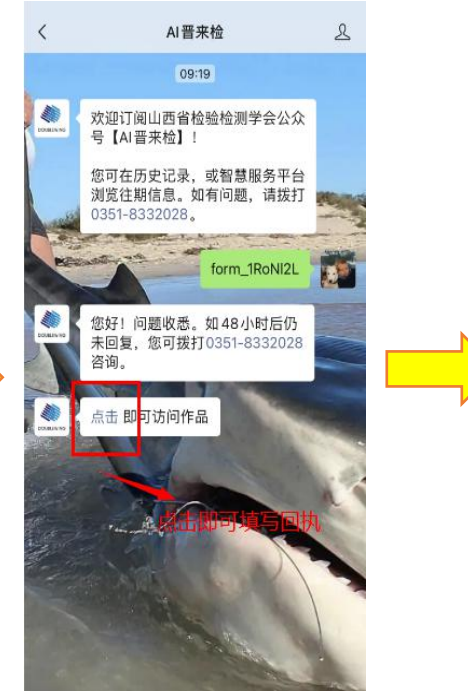

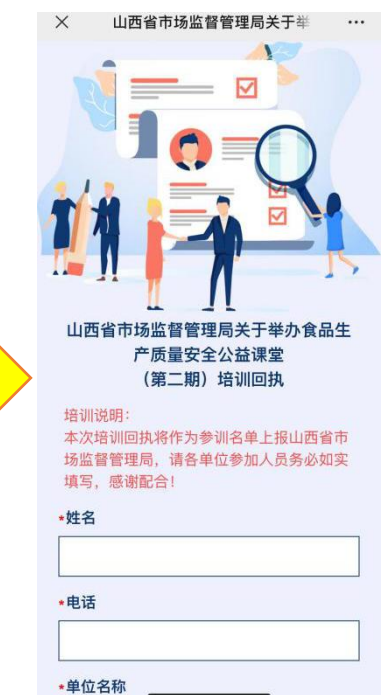

#### 附件 2:

## 培训钉钉二维码

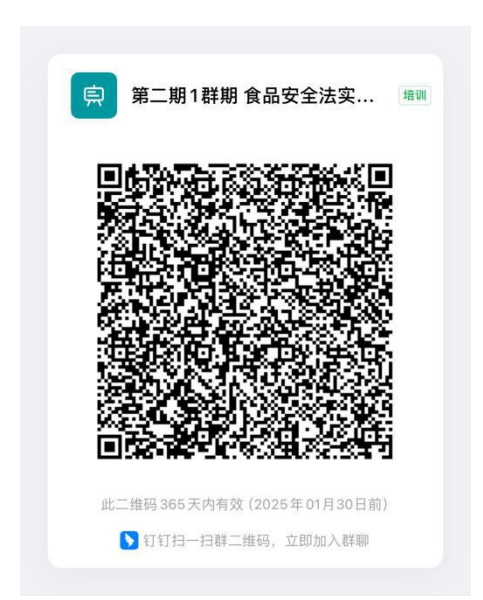

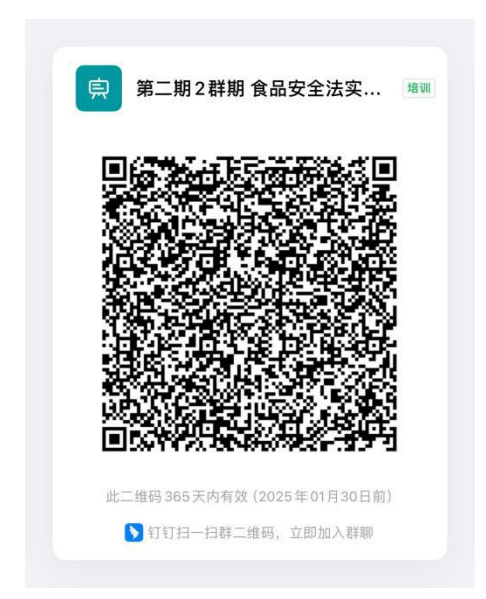